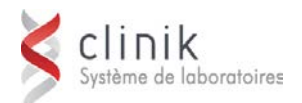

# **Formation SoftLab V4 – Paramétrage des tables** *<sup>4</sup> jours*

Cette session de formation s'adresse aux nouveaux pilotes informatiques du laboratoire responsables de la maintenance et de la configuration du système d'information du laboratoire (SIL) et plus particulièrement aux pilotes travaillant déjà avec l'application et souhaitant suivre une formation plus complète en vue d'utiliser au maximum les fonctionnalités des différentes tables de SoftLab.

**Note** *: Cette séance n'est pas destinée à former de nouveaux utilisateurs de l'application pour l'ensemble des options et des menus du système. D'autres types de formation s'adressant à cette clientèle sont offerts par MédiSolution*.

### **Préalable**

Connaître et maîtriser les fonctionnalités de SoftLab en tant qu'utilisateur de base.

**Objectifs** Au terme des activités de la formation, les participants seront en mesure :

- d'entrer des renseignements valides dans les menus de configuration des tables
- d'identifier les erreurs découlant d'une entrée erronée au niveau des configurations de base
- d'imprimer des rapports dans un format en particulier en fonction des configurations préétablies
- de commander, de résulter et d'effectuer la mise en rapport des tests créés

#### **Jour 1**

- **Le mot de bienvenue**
- **Introduction :**
	- **Théorie de base de données**
	- **Les écrans et les claviers**
	- Démonstration pratique de la création manuelle d'un dossier de patient, de la saisie des tests et des résultats jusqu'à l'impression d'un rapport
- **L'ordre de montage des tables de configuration :**
	- Définition de l'ordre de montage suggéré des tables de configuration et des fonctionnalités
	- **Remise du manuel d'instruction et du guide** d'utilisateur
- **La gestion de la sécurité des utilisateurs :**
	- **Théorie de base de la gestion de la** sécurité liée au logiciel de sécurité
- **Les emplacements, les services et les postes de travail :**
	- Discussion sur les champs de définition
- **Les types de tubes :**
	- Discussion et exercices sur les champs de définition

#### **Jour 2**

- **La révision du jour 1**
- **Les tests individuels :**
	- Discussion et exercices sur les champs de définition
- **Les groupes de tests :**
	- Discussion et exercices sur les champs de définition
- **Les messages prédéfinis :**
	- Discussion sur les champs de définition et leurs conventions d'attribution de titres, les préfixes, l'emplacement des messages, l'impression et l'affichage

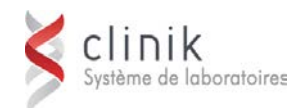

## **Jour 3**

- **La révision du jour 2**
- **Les claviers :**
	- Discussion sur les champs de définition
	- **Les types de claviers numériques, leurs** avantages et leur utilisation
- **La configuration des médecins :**
	- Discussion et exercices sur les champs de définition
- **Les unités de soins et les cliniques :**
	- Discussion et exercices sur les champs de définition
- **La configuration des phlébotomistes :**
	- Discussion et exercices sur les champs de définition

## **Jour 4**

- **La révision du jour 3**
- **Les gabarits :**
	- Discussion et exercices sur les champs définissant la table des gabarits et ceux des listes de travail
	- **Discussion sur l'utilisation conjointe d'un** gabarit et d'un clavier numérique de différentielle manuelle
- **La configuration des formats de rapport et d'interrogation :**
	- Discussion sur les trois types de formats : QQ, RR et CR
	- **Discussion sur la prévention de** l'impression multiple de résultats identiques, les conventions d'attribution de titres et les tables de formats
- **Le système à base de règles (RBS) :**
	- Discussion et exercices sur le SBR
	- **Les types de règles pouvant être** développés
	- **L'utilisation appropriée des types de règles**
- **Révision générale et période de questions**